**AutoCAD Crack Download**

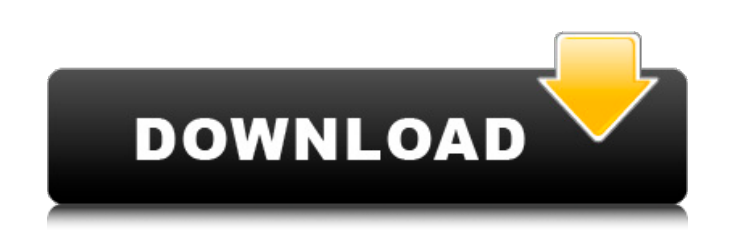

#### **AutoCAD Crack+ Activation Code [Win/Mac]**

AutoCAD's design user interface (DUI) allows users to open, modify, and save files, which in turn can be opened and modified by other users. The program offers many different drawing features and tools, as well as the abil drawings for many different industries and professions, from architects, engineers, drafters, and civil, construction, transportation, mechanical, electrical, and chemical professionals to architects and graphic designers. numerical data. A graphical object may be represented by a circle, square, triangle, line, polyline, arc, curve, image, etc., and may be annotated with geometric properties such as line type, thickness, color, etc. A line drawing is a collection of graphical objects that can be organized into a hierarchy of drawing layers and views. History AutoCAD began as a feature of the company's Inventor CAD package, available for personal computers (P software firm Intergraph Corporation, and was sold as CP/M CAD. Autodesk acquired Inventor and CP/M CAD in 1992 and renamed them AutoCAD LT (for DOS and Microsoft Windows, respectively). In 1992, the first version of AutoC the Classic Mac OS operating system and later for Mac OS X. The Windows version ran on MS-DOS, Windows 3.1, Windows 95, Windows NT 4.5, Windows XP. AutoCAD LT was introduced in 1993 as a cheaper alternative to AutoCAD, int Autodesk has slowly added more powerful features to AutoCAD LT. AutoCAD Version History AutoCAD Release Date Release Date Company Description 1988 1.0 - 1.4 Inventor, CP/M CAD (drew.DWG files) 1991 1.5 - 1.51 AutoCAD, CP/M

# **AutoCAD Crack+ With Key**

(The actual sample) See also SolidWorks Z-Brush Inventor Creo Parametric NX 3ds Max References External links Category:Computer-aided design software Category:Raster graphics editors Category:Computer-aided design software from Argentina live a full life on the golf course. Fernando Escobar lost his leg above the knee after the driver of a bus he was riding on fell on him, according to ABC News. Escobar, 33, was on a swing at a park in Córdo eventually discovered a prosthetic from prosthetics company Berliner. RELATED: Meet the Adorable Prosthetic Foot Puppy With Legs Made of Legos They gave him the prosthetic as a Christmas present, but had no idea what they prosthetic to be custom made, Escobar was finally able to use it. "I thought I was dreaming when they finally gave me the prosthesis," Escobar said. RELATED: Mute Prosthetic Puppy Supports a Disabled Owner in Unique Way On he's since had to be more careful when hitting the balls, because when he makes contact, the foot is harder to control. "I was really surprised that it felt like a regular shoe," Escobar said. "He is still learning, it's a ABC. "It's hard for him to be more active because he has to be more careful in the movement of his new foot," Falbo said. RELATED: Prosthetic Dog Trims Trees and Makes Out With Owner in Heartwarming Photo One of the limita

### **AutoCAD Download [Win/Mac]**

Open the software. Open the Properties panel by clicking on the icon on the right side of the image. Select the "USB Port Control" value from the dropdown menu and press the OK buttons and press the OK buttons here dropdow OK button. Press the "keygen" button and follow the instructions. Wait for the completion of the process. At the end you can save the product activation key and use it.

### **What's New In?**

Draw objects in screen space and edit from anywhere on your screen. CADLink: Import and collaborate with drawings in other AutoCAD applications (video: 3:09 min) Advanced search options Filtering based on the node type and (e.g. 3D circle) Advanced tools and productivity enhancements Plant-icon drag-and-drop with content-aware fill Extensions Source tree with branch and merge view Source tree with sub-branches and sub-merge Object Tree (tree Multi-level view (on top of other views) Compact view (group all objects of the same layer in a new drawing window) Standard view (split the display horizontally into 2 panes for easier viewing) Drawing task manager Naviga New options for 3D Viewer: Move: cursor location on the model surface Scale: scaling of the model Clone view: clone model view to other views Rotate: orientation of the model Snap to: distance between the cursor location a to.DWG or.PDF files Import: import other drawings,.DWG, or.PDF files Report: create detailed reports What's new in AutoCAD 2020 New features, improvements New drawing views The command window: full-screen drawing view The options Online Help The Drawings palette: see icons for your drawings Change dimensions: update to the most recent dimensions (including versions) Rectangle: new command Arc: new command Fillet: new command Bounding box: c an angle between two selected points Adjust: rotate a selected object

# **System Requirements:**

OS: Windows 7 64-bit or higher Processor: Intel Core 2 Duo, Core i3, or better Memory: 2 GB RAM Graphics: Nvidia GeForce 9800GT or ATI Radeon HD 2600 or better Hard Drive: 13 GB available space DirectX: 9.0c Network: Broad Notes: System requirements subject to change. The minimum requirements for Call of Juarez: Bound in Blood are identical to those listed above, with

#### Related links:

<https://goandwork.net/wp-content/uploads/2022/08/valimar.pdf> <https://ctago.org/wp-content/uploads/2022/08/AutoCAD-7.pdf> <https://mitiflowers.com/autocad-3264bit-2/> <http://dealskingdom.com/autocad-24-2-crack-patch-with-serial-key-free-download-x64-updated-2022/> <https://abckidsclub.pl/wp-content/uploads/2022/08/supmar.pdf> [https://wakandaplace.com/wp-content/uploads/2022/08/AutoCAD\\_\\_Crack\\_Activation\\_Code\\_With\\_Keygen\\_PCWindows\\_2022.pdf](https://wakandaplace.com/wp-content/uploads/2022/08/AutoCAD__Crack_Activation_Code_With_Keygen_PCWindows_2022.pdf) <https://aposhop-online.de/wp-content/uploads/2022/08/clehash.pdf> <http://masterarena-league.com/wp-content/uploads/2022/08/AutoCAD-152.pdf> <https://www.berlincompanions.com/autocad-2020-23-1-crack-lifetime-activation-code/?p=36326> <https://www.pizzavisor.fr/wp-content/uploads/2022/08/AutoCAD-66.pdf> <https://paulinesafrica.org/autocad-2018-22-0-crack-torrent-for-windows/> <http://steamworksedmonton.com/autocad-2020-23-1-crack-license-code-2/> <https://biomolecular-lab.it/autocad-crack-product-key-win-mac-updated-2022/> <https://notarisslochteren.nl/blog/2022/08/11/autocad-2023-24-2-crack-free-download/> <http://saintlouispartners.org/autocad-crack-download-6/>